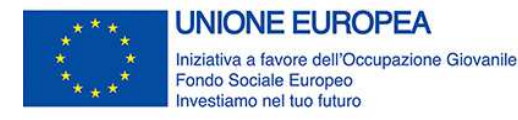

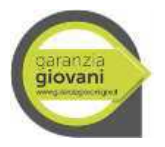

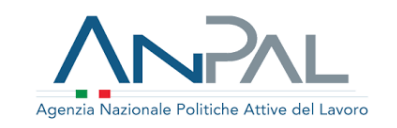

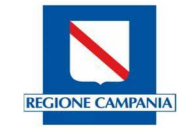

# **Indirizzi operativi sulla attivazione della Misura "Tirocini" Par Campania Garanzia Giovani (Avviso DD Direzione Generale 54/11 n.1292 del 09 dicembre 2019)**

Sono di seguito riportate le indicazioni sulle modalità di attuazione della Misura "Tirocini" PAR Garanzia Giovani Campania Nuova Fase, di cui all'Avviso pubblico DD n. n. 1292 del 09 dicembre 2019.

La Misura è finalizzata a favorire l'inserimento/reinserimento nel mondo del lavoro di giovani disoccupati e/o inoccupati ed agevolarne le scelte professionali mediante una formazione a diretto contatto con il mondo del lavoro, attraverso il rafforzamento dello strumento del tirocinio (Mis.5 – Tirocini extracurriculari) quale misura di politica attiva.

I presenti indirizzi operativi sono riferiti, in coerenza con le indicazioni dell'Avviso e del primo decreto di ammissione delle istanze presentate (DD 287 del 14/05/2021), in particolare: alle dichiarazioni da rilasciare prima di procedere alla attivazione dei tirocini; alle modalità di pubblicizzazione e candidatura per il reclutamento dei tirocinanti; alle ulteriori modalità di attivazione dei tirocini valide ai fini del riconoscimento e della corresponsione dei benefici previsti dalla misura.

## **Dichiarazioni e documentazioni dei soggetti ammessi o ammessi con riserva**

In caso di iscrizione nell'elenco allegato A al DD 287 del 14/05/2021 contenente le istanze ammesse, il soggetto ospitante che ha presentato l'istanza deve inviare, prima dell'avvio delle attività, apposita comunicazione, in cui attesta di non aver, in corso, procedure di CIG, ai sensi dell'ART. 3, comma 2, del Regolamento 4/2018 al seguente indirizzo pec tirocinigaranziagiovaniDD1292@pec.regione.campania.it. Il Soggetto Ospitante interessato dovrà produrre quanto richiesto a pena di esclusione.

Nel caso il soggetto ospitante ammesso non intenda procedere alla attivazione del/i tirocinio/i deve darne comunicazione entro 60 giorni dalla pubblicazione del decreto di ammissione.

In caso di iscrizione nell'elenco allegato B al DD 287 del 14/95/2021, contenente le istanze ammesse con riserva, i soggetti ospitanti che hanno presentato l'istanza possono regolarizzare la propria posizione sia ripresentando l'istanza, sia integrando e/o rettificando la documentazione oggetto di valutazione di ammissibilità inviando tali integrazioni al seguente indirizzo pec:

tirocinigaranziagiovaniDD1292@pec.regione.campania.it,

per conseguire l'ammissione a finanziamento con i successivi decreti di approvazione; La documentazione deve essere integrata entro un termine perentorio, non inferiore a 60 giorni lavorativi, entro il quale il soggetto interessato dovrà produrre quanto richiesto a pena di esclusione.

Completate le operazioni finalizzate all'ammissione delle istanze i soggetti ammessi dovranno inviare una richiesta di abilitazione al servizio di assistenza tecnica supportoclic@lavorocampania.it avendo cura d'indicare la denominazione, la partita iva e il codice dell'istanza ammessa, necessario alla pubblicazione dell'annuncio e alla raccolta delle candidature.

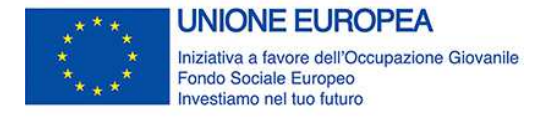

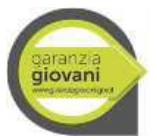

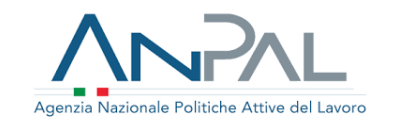

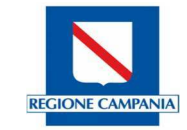

#### **Annunci e candidature**

Le operazioni collegate alla pubblicizzazione dei tirocini e delle candidature sono svolte sulla piattaforma cliclavoro.lavorocampania.it con le seguenti modalità:

Il soggetto ospitante pubblica l'annuncio accedendo a cliclavoro.lavorocampania.it con le proprie credenziali di datore di lavoro o di soggetto promotore e attivando la funzione che permette di compilare e pubblicare l'annuncio (presente sotto la voce "Le tue vacancies – Tirocini DD1292")

In sostituzione del soggetto ospitante può richiedere l'abilitazione alla pubblicazione degli annunci, il soggetto promotore se già firmatario della prevista convenzione con il soggetto ospitante di cui al Regolamento n.4/2018 e se ammesso a partecipare al Programma Garanzia Giovani Campania ai sensi del DD 55/2019. Sono abilitati d'ufficio, in qualità di soggetti promotori, i centri per l'impiego.

Ogni annuncio pubblicato su cliclavoro è riferito ad un singolo profilo professionale e ad una singola sede di svolgimento. Per ciascun progetto di tirocinio ammesso a finanziamento dovranno essere pubblicati tanti annunci quante sono le richieste diverse, per sede di svolgimento e profilo professionale, contenute nel progetto. Ciascun annuncio dovrà pertanto contenere l'indicazione specifica della sede (comune) di svolgimento del tirocinio, del profilo professionale richiesto e del numero di tirocinanti richiesti. In ciascun annuncio pubblicato dal sistema verrà precompilato in automatico il campo "Progetto" con la voce di menù "Garanzia Giovani" per discriminare la tipologia di annuncio e le specifiche candidature ammesse.

Nelle rispettive aree ad essi riservate, i giovani, e gli operatori che li hanno presi in carico, avranno la possibilità di effettuare la candidatura al tirocinio che avverrà con una apposita funzione che: a) consente la compilazione di un messaggio di accompagnamento con testo libero; b) effettua l'automatico inserimento nella candidatura del curriculum del candidato. Non sarà possibile inviare una candidatura se non è stato compilato e salvato il relativo curriculum.

Ai fini di consentire il pagamento diretto sui conti correnti dell'indennità di partecipazione da parte dell'INPS, i giovani, nella sezione "profilo" della propria area riservata, dovranno compilare l'apposito campo indicando il proprio "IBAN".

### **Invio e validazione dei PIP (Piani di intervento personalizzato)**

I servizi per il lavoro (i Centri per l'impiego o le agenzie per il lavoro ammesse ai sensi del par.2.1 del DD 55/19) che hanno in carico i giovani destinatari procedono all'invio dei PIP con l'indicazione delle relative proposte di tirocinio per i candidati che risultano idonei e in posizione utile ad accedere al tirocinio, in particolare i PIP che registrano l'assenso del soggetto ospitante.

In fase di validazione dei PIP, attraverso la reportistica fornita dal sistema informativo, saranno visibili alle competenti strutture regionali, per ciascun annuncio, le candidature presentate e sarà possibile procedere alla individuazione dei partecipanti secondo i criteri previsti dall'art.10 dell'Avviso tenendo conto dell'assenso finale del datore di lavoro ospitante.

La validazione dei PIP dei singoli tirocinanti è soggetta al preventivo controllo della avvenuta ammissione con decreto della istanza presentata dal soggetto ospitante e della documentazione di seguito indicata, presente nel sistema informativo o soggetta ai previsti obblighi di conferimento al sistema informativo:

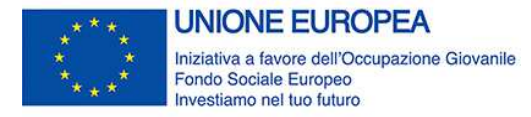

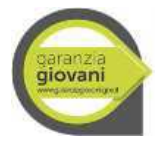

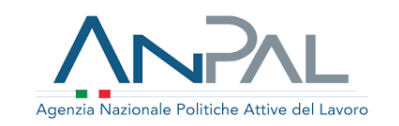

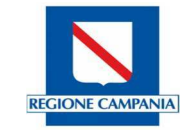

- a) Scheda Anagrafico Professionale (SAP) attestante la presa in carico nel Programma Garanzia Giovani;
- b) Piano di Intervento Personalizzato (PS/PIP) inviato dal servizio competente contenente la valorizzazione dei dati relativi alla Misura 5 e l'indicazione del soggetto promotore se diverso;
- c) Check list attestante il possesso di requisiti NEET o dei requisiti NON NEET relativi all'Asse 1 bis alla data della adesione e alla data di invio del PS/PIP;
- d) Autocertificazione possesso requisiti NEET o dei requisiti NON NEET relativi all'Asse 1 bis (alla data di registrazione /e alla data di invio del PS/PIP).
- e) autodichiarazione, ai sensi del D.P.R. n. 445/2000, sull'assenza di vincoli di parentela entro il terzo grado e affini tra il giovane e il datore di lavoro.

### **Attivazione del tirocinio**

Una volta completate le operazioni di individuazione dei tirocinanti e di validazione dei PIP i soggetti ospitanti attivano i tirocini seguendo la procedura di cui al Regolamento regionale 4/2018, con l'invio al sistema informativo CO Campania, per ciascun tirocinante, della comunicazione obbligatoria di inizio tirocinio di cui al modulo "Unilav", con allegati la Convenzione tra il soggetto promotore e il soggetto ospitante e il Progetto formativo di cui all'allegato A al Regolamento regionale 4/2018. In caso di rettifica della Comunicazione Obbligatoria di assunzione del Tirocinante, sarà necessario, a seguito d'invio della comunicazione di rettifica, riallegare nuovamente progetto formativo e convenzione alla nuova comunicazione che sostituisce la precedente.

L'attivazione del tirocinio prevede la tenuta di un registro delle presenze conforme all'allegato E dell'Avviso (da caricare a cura del soggetto ospitante sulla piattaforma CO Campania nell'apposita sezione "Gestione tirocini") e la compilazione di un riepilogo mensile delle presenze in conformità allo schema allegato F all'Avviso (da caricare a cura del soggetto ospitante sulla piattaforma CO Campania nell'apposita sezione "Gestione tirocini"). È inoltre previsto il pagamento da parte del soggetto ospitante delle indennità mensili di partecipazione per le quote non coperte dal finanziamento del PAR e il rilascio delle attestazioni di avvenuto pagamento secondo lo schema in allegato H all'Avviso (da caricare a cura del soggetto ospitante trimestralmente sulla piattaforma CO Campania nell'apposita sezione "Gestione tirocini").

### **Controlli e pagamenti ai tirocinanti delle indennità di partecipazione**

Il pagamento ai tirocinanti delle quote di indennità di partecipazione finanziate dal PAR Garanzia Giovani è erogato dall'Inps a seguito della trasmissione delle disposizioni di pagamento da parte della Regione.

La Regione trasmette i tracciati per i pagamenti in esito positivo ai seguenti controlli documentali:

- a) Decreto della Direzione Generale di autorizzazione al pagamento dell'indennità in favore del destinatario;
- b) UNILAV di inizio tirocinio con allegati Convenzione e Progetto Formativo Individuale (Allegato B all'Avviso);
- c) Piano di intervento personalizzato validato (PS/PIP) e Dichiarazione riassuntiva unica (DRU);

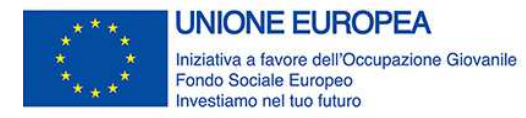

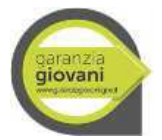

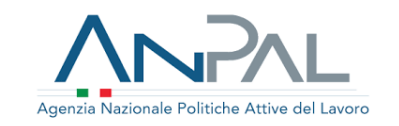

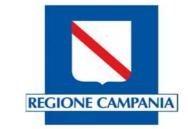

- d) Scheda Anagrafico Professionale (SAP) attestante la presa in carico nel Programma Garanzia Giovani e l'avvio della misura tirocinio:
- e) Attestazione di avvenuto pagamento da parte del soggetto ospitante delle indennità mensili di partecipazione secondo lo schema in Allegato H all'Avviso;
- f) Registro delle presenze del tirocinio con firma di presenza secondo lo schema in Allegato E all'Avviso;
- g) Riepilogo mensile delle presenze con indicazione sul sistema informativo del monte ore mensile frequentato secondo lo schema in Allegato F all'Avviso.

Le autorizzazioni di pagamento saranno trasmesse all'INPS dalla Direzione Generale 11 con cadenza trimestrale, successivamente all'inizio di svolgimento del tirocinio e solo previa acquisizione della documentazione che attesti l'avvenuto pagamento delle quote di indennità dovute dal soggetto ospitante nonché della documentazione richiesta ai fini della rendicontazione della spesa.

L'INPS corrisponderà i suddetti indennizzi direttamente ai destinatari tramite bonifico bancario all'iban indicato nella sezione profilo dell'area riservata dei giovani tirocinanti o, in assenza di iban, altra modalità di pagamento. L'indennità è erogata per intero a fronte di una partecipazione minima ai tirocini del 70 per cento su base mensile. L'indennità è erogata in misura proporzionale all'effettiva partecipazione al tirocinio, su base mensile, qualora inferiore alla percentuale del 70 percento.

### **Riconoscimento e pagamento al soggetto promotore delle premialità**

Il corrispettivo della premialità in favore del soggetto promotore sarà erogato a partire dal trentesimo giorno dalla fine del tirocinio, previa consegna di tutta la documentazione indicata nell'Avviso e nelle Linee guida dei Beneficiari del PAR GG.

L'operatore dei servizi per il lavoro che ha in carico il tirocinante per il quale è stato attivato il tirocinio è tenuto ad inviare al sistema informativo regionale, tramite la piattaforma cliclavoro del SILF Campania, la Scheda Politiche Attive, sezione 6 relativa al tirocinante, debitamente compilata ai fini della chiusura del PS/PIP e delle operazioni di pagamento, rendicontazione e monitoraggio previste per la Misura 5 del PAR Campania.

La documentazione di seguito indicata dovrà essere inviata telematicamente tramite il portale SILF Campania.

- a) Domanda di pagamento del contributo finanziario con allegata documentazione contabile intestato a Regione Campania, recante i riferimenti del soggetto accreditato, del PON IOG e della misura finanziata (servizio di promozione- Scheda 5 - Tirocinio extracurriculare – PAR Campania);
- b) Report dei dati dei tirocinanti che hanno completato il percorso al fine di consentire il riconoscimento della somma richiesta nel rispetto delle regole stabilite dalle Linee Guida in materia di tirocini;

*Per ciascun tirocinante in elenco di cui alla lettera b):* 

- c) Registro presenze mensile secondo lo schema in Allegato E all'Avviso
- d) Riepilogo mensile delle presenze secondo lo schema in Allegato F all'Avviso

*Direzione Generale per l'istruzione, la formazione, il lavoro e le politiche giovanili 4/5*

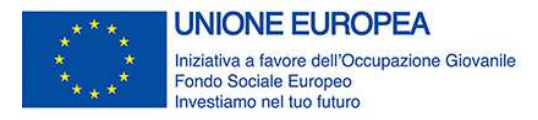

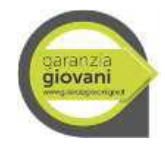

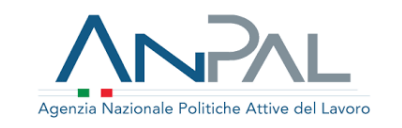

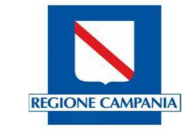

- e) Relazione finale e idonee schede descrittive dell'attività svolta e delle competenze acquisite dal tirocinante trasmesse dal soggetto ospitante, per i tirocini completati;
- f) Attestato di fine tirocinio secondo lo schema in Allegato G all'Avviso.

In caso di combinazione della Misura 5 con la Misura 3 si rimanda alle Linee Guida dei beneficiari che disciplina le regole relative alla combinazione delle due misure.

In ogni caso l'erogazione del contributo avverrà solo in seguito all'esito positivo dei controlli di primo livello effettuati dagli uffici competenti Regionali registrati in apposite checklist e nei relativi verbali in conformità a quanto disposto dal Manuale dei controlli del PAR GG.

Riferimenti ai servizi di supporto operativo

\_\_\_\_\_\_\_\_\_\_\_\_\_\_\_\_\_\_\_\_\_\_\_\_\_\_\_\_\_\_\_\_\_\_\_\_\_\_\_\_\_\_\_

Per il rilascio delle credenziali di accesso al portale supportoclic@lavorocampania.it

Per informazioni e supporto nelle procedure di attivazione arlas@arlas.campania.it